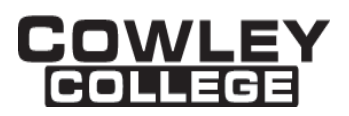

## **COWLEY COLLEGE & Area Vocational Technical School**

### **COURSE PROCEDURE FOR**

**Digital Imaging (Photoshop) CGA2030 3 Credit Hours**

### **Student Level:**

This course is open to students on the college level in either the freshman or the sophomore year.

### **Catalog Description:**

### **CGA2030 – DIGITAL IMAGING (Photoshop) (3 hr)**

The goal of this course is to explore fundamental techniques in Photoshop. Ideal for students eager to explore Photoshop, work with layer techniques, gain an understanding of how to do basic photo repairs and color enhancements.

### **Prerequisites:**

None

### **Controlling Purpose:**

The goal of this course is to explore fundamental techniques in Photoshop. Ideal for students eager to explore Photoshop, work with layer techniques, gain an understanding of how to do basic photo repairs and color enhancements.

### **Learner Outcomes:**

Upon successful completion of this course, the student will be able to do the following:

- Apply critical thinking skills to solve visual problems using Adobe Photoshop
- Demonstrate knowledge of Adobe Photoshop by selecting and applying appropriate tools to complete a variety of specific graphic design exercises
- Demonstrate knowledge of specific technical issues relative to the of raster files including resolution, prep for internet use, and output (print issues)
- Demonstrate knowledge of how Adobe Photoshop is used by designers for a variety of production processes including WEB, Multi-media and Print.

### **Units Outcomes and Criterion Based Evaluation Key for Core Content:**

The following outline defines the minimum core content not including the final examination period. Instructors may add other material as time allows.

Evaluation Key:

A  $=$  All major and minor goals have been achieved and the achievement level is considerably

Rev. 3/8/2017

DISCLAIMER: THIS INFORMATION IS SUBJECT TO CHANGE. FOR THE OFFICIAL COURSE PROCEDURE CONTACT ACADEMIC AFFAIRS.

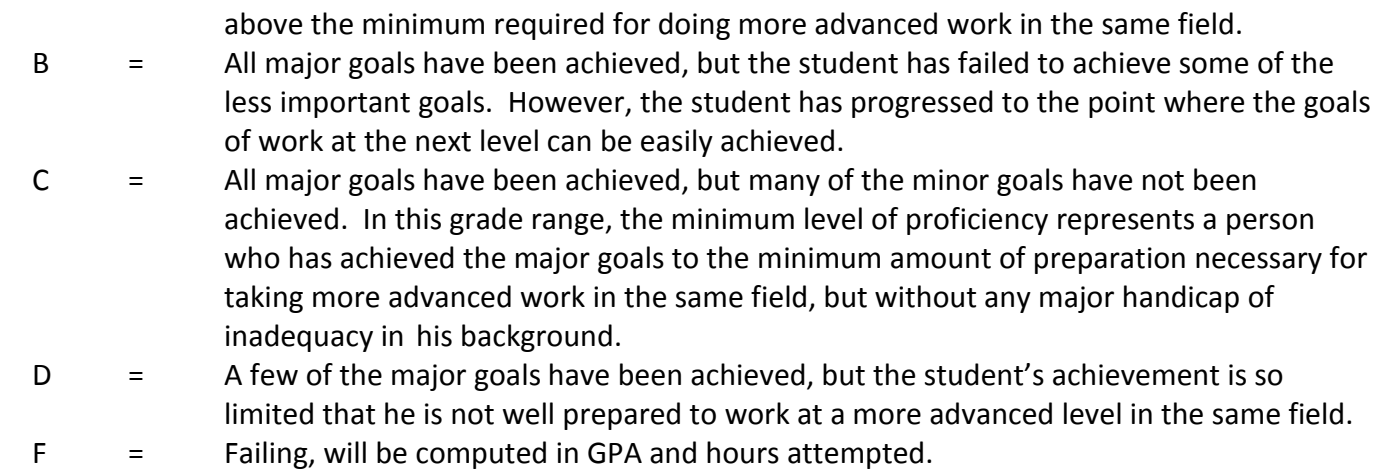

N = No instruction or training in this area.

# **UNIT 1: GETTING STARTED WITH PHOTOSHOP** Outcomes: Upon completion of the unit, the students will have the ability to successfully navigate the Photoshop interface  $A \mid B \mid C \mid D \mid F \mid N$  Specific Competencies - Demonstrate the ability to: Navigate the Photoshop interface Manipulate menus and panels

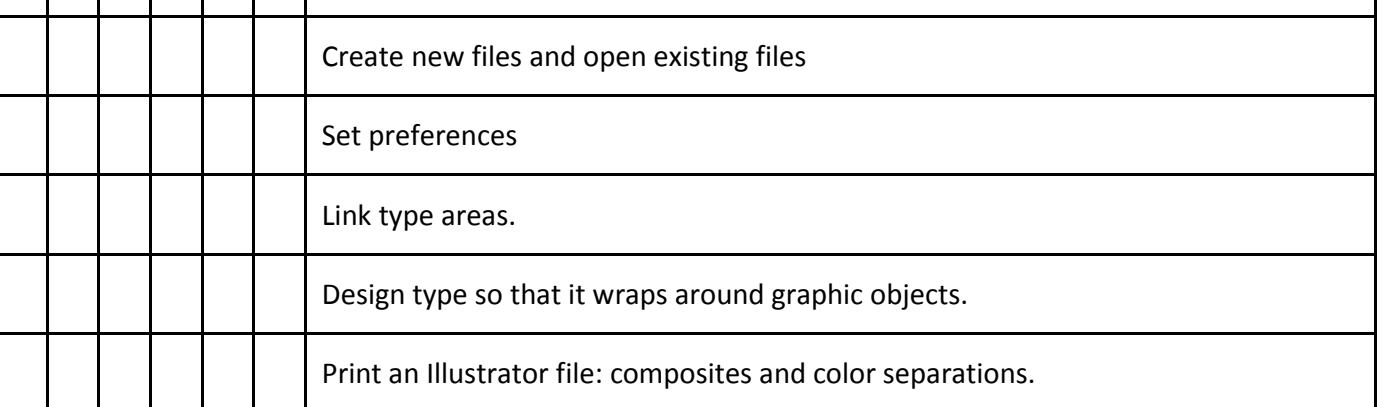

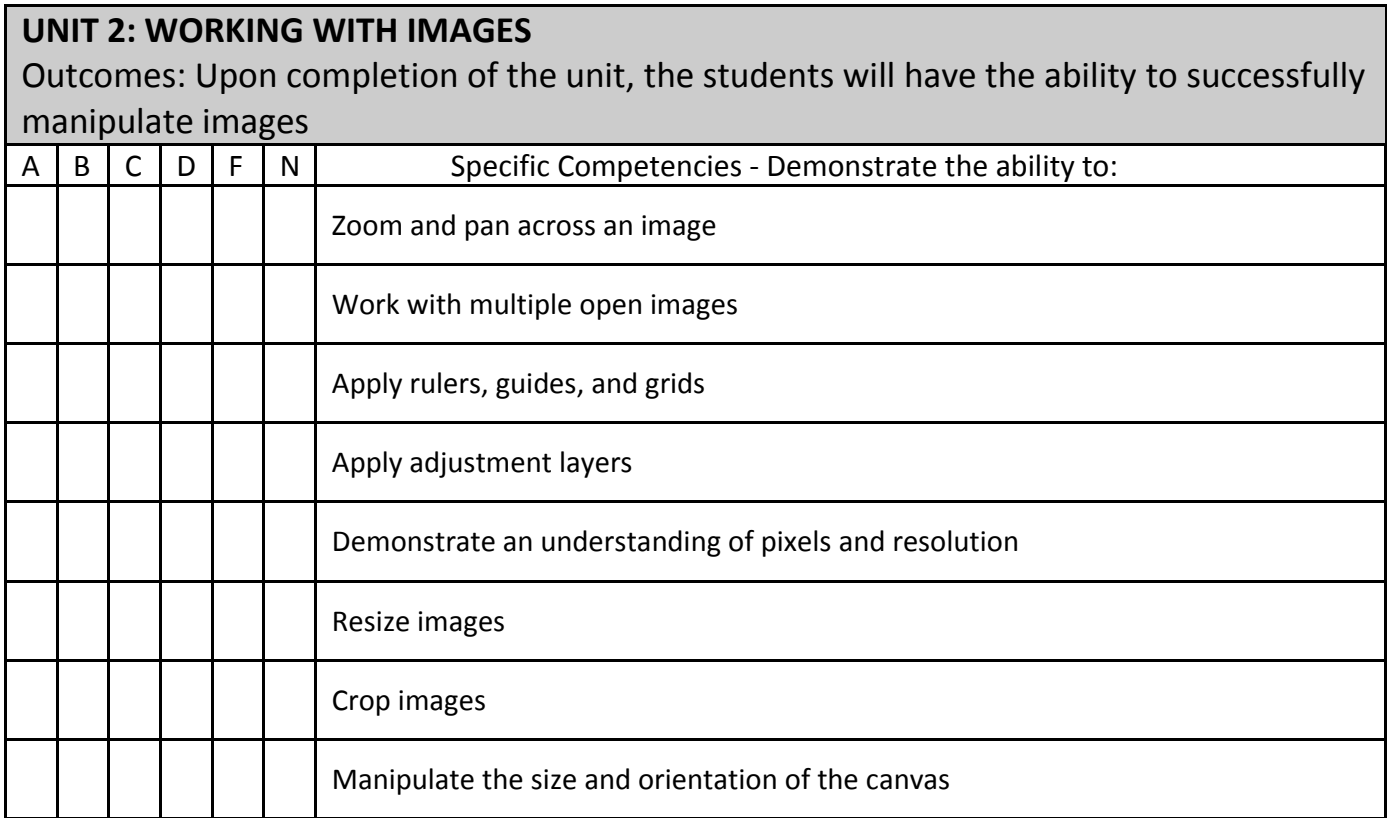

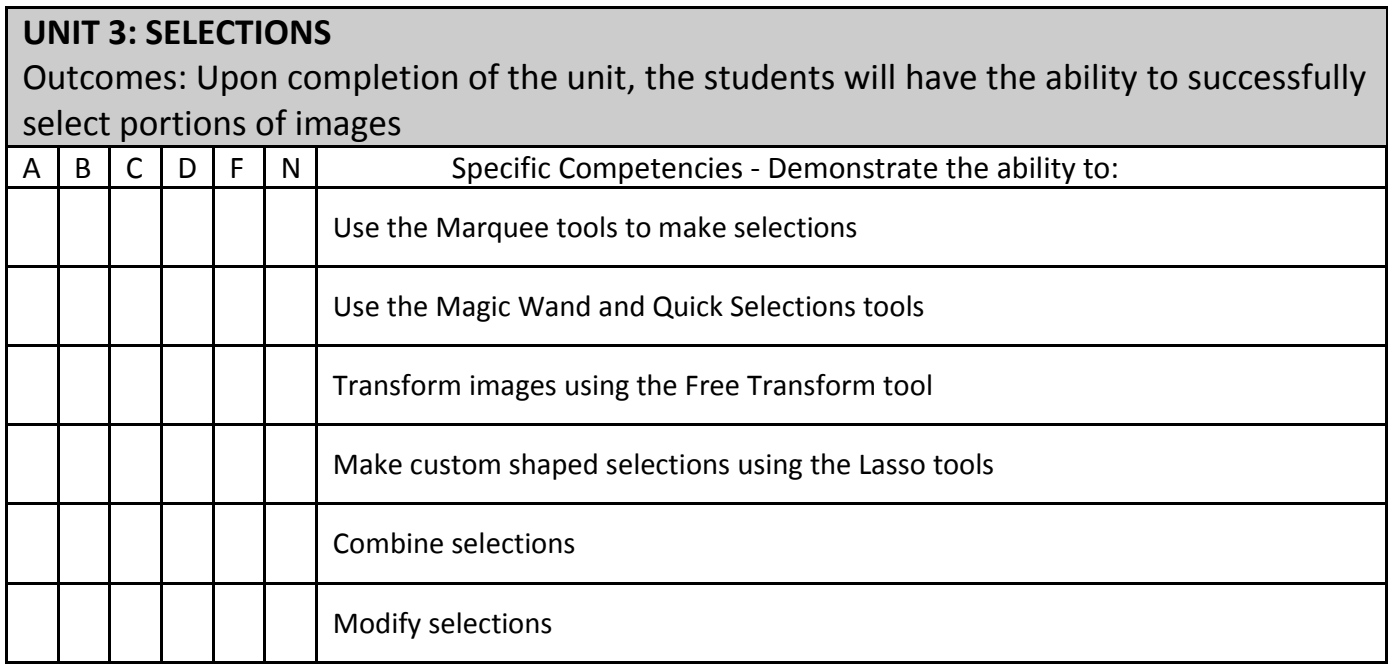

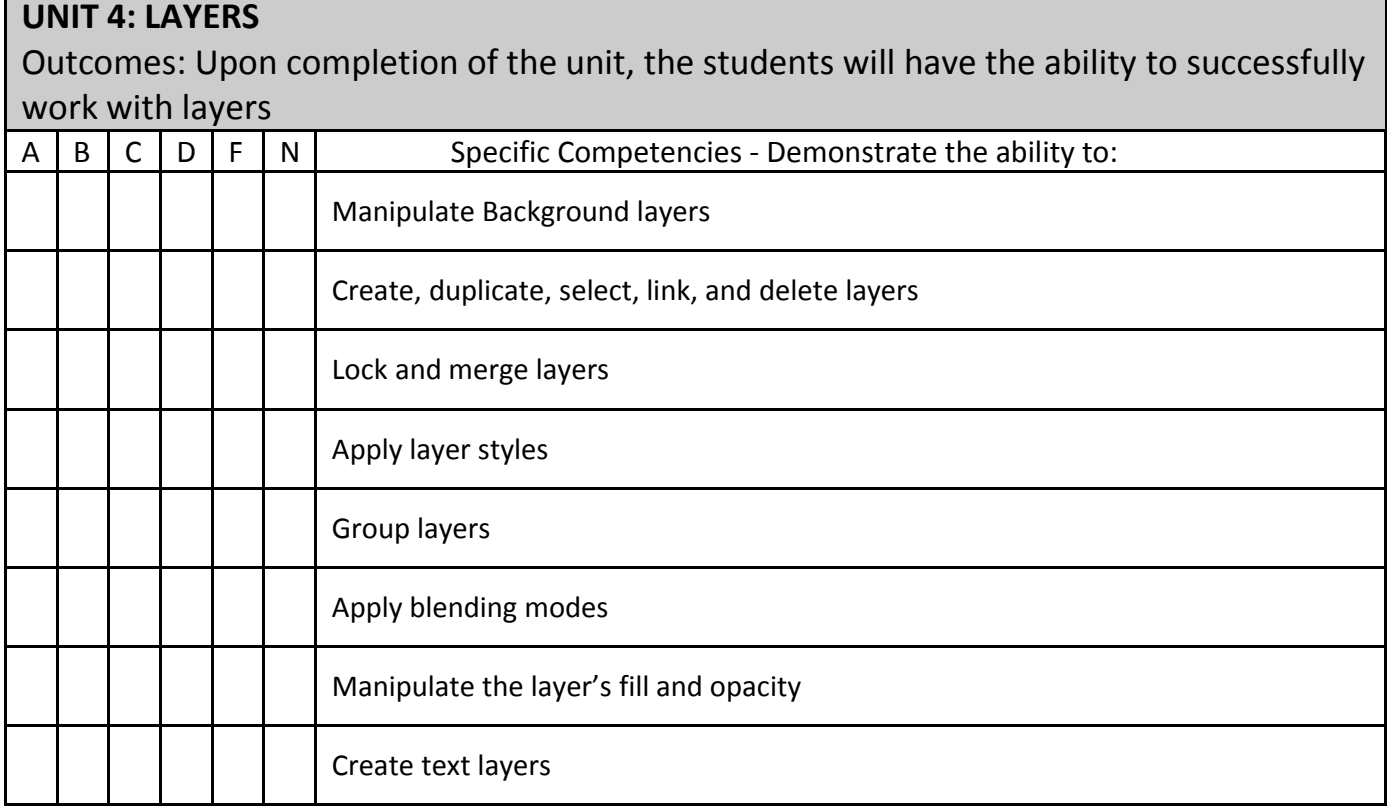

٦

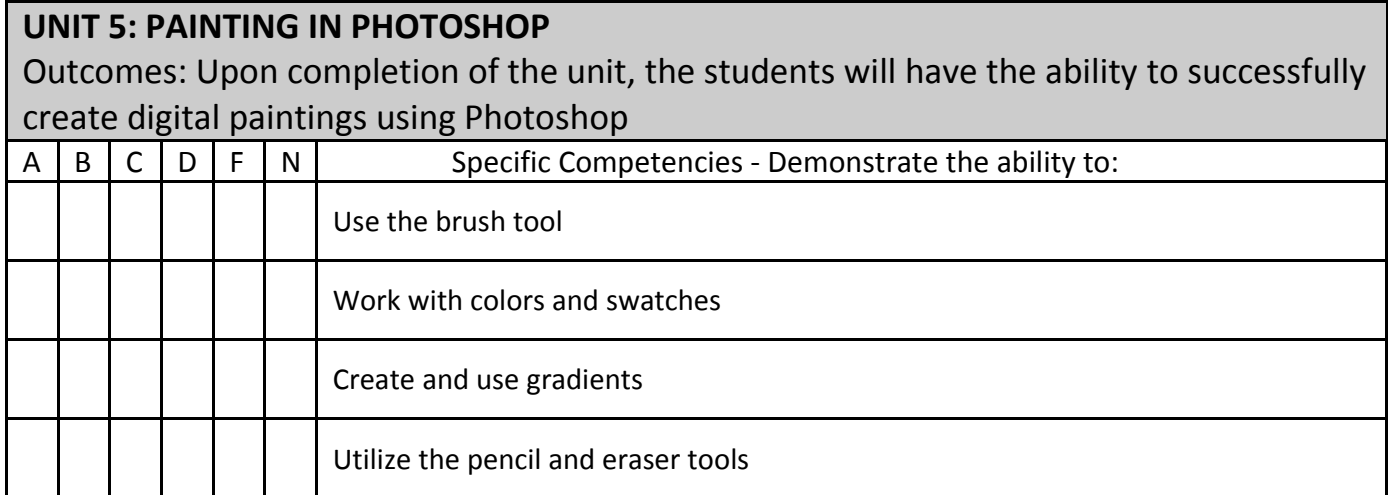

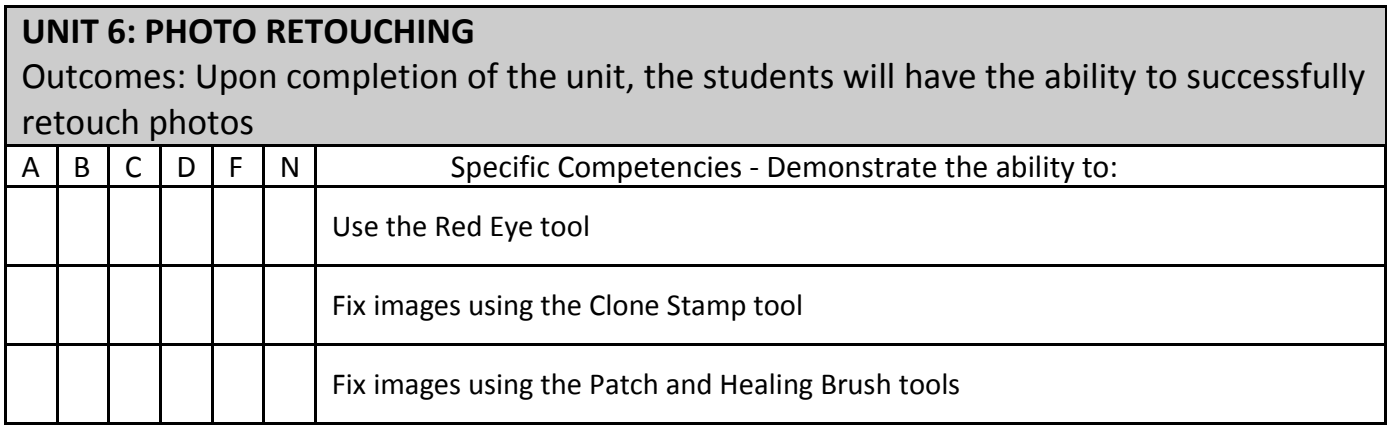

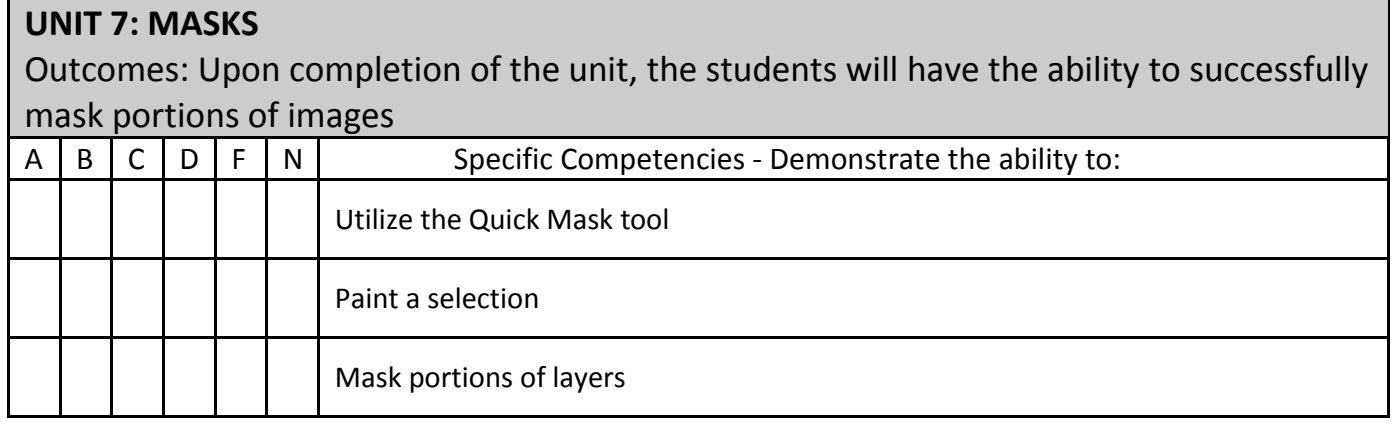

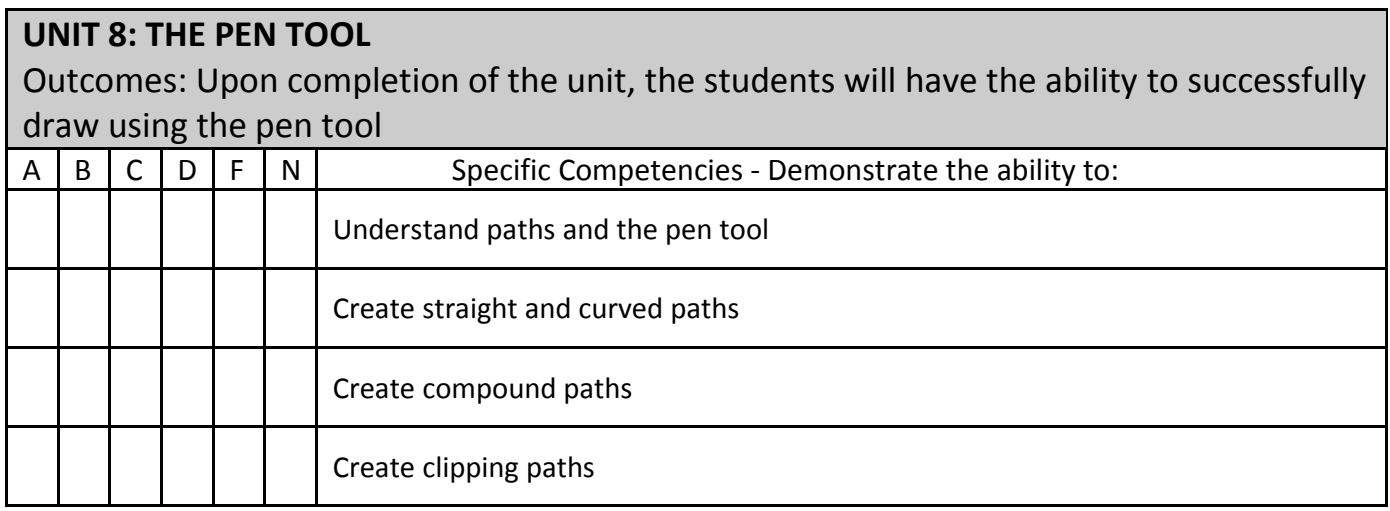

Rev. 3/8/2017 DISCLAIMER: THIS INFORMATION IS SUBJECT TO CHANGE. FOR THE OFFICIAL COURSE PROCEDURE CONTACT ACADEMIC AFFAIRS.

### **UNIT 9: SPECIAL EFFECTS**

Outcomes: Upon completion of the unit, the students will have the ability to successfully apply special effects

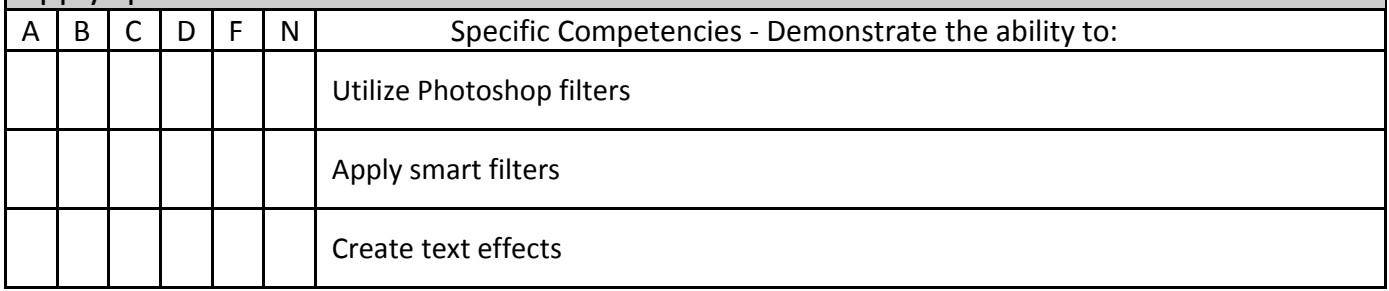

### **Projects Required:**

Mid-term project Final Project

### **Textbook:**

Contact Bookstore for current textbook.

### **Materials/Equipment Required:**

Access to production lab or a personal computer with the required software and appropriate external digital storage device for saving files.

### **Attendance Policy:**

Students should adhere to the attendance policy outlined by the instructor in the course syllabus.

### **Grading Policy:**

The grading policy will be outlined by the instructor in the course syllabus.

### **Maximum class size:**

Based on classroom occupancy.

### **Course Time Frame:**

The U.S. Department of Education, Higher Learning Commission and the Kansas Board of Regents define credit hour and have specific regulations that the college must follow when developing, teaching and assessing the educational aspects of the college. A credit hour is an amount of work represented in intended learning outcomes and verified by evidence of student achievement that is an institutionally-established equivalency that reasonably approximates not less than one hour of classroom or direct faculty instruction and a minimum of two hours of out-of-class student work for approximately fifteen weeks for one semester hour of credit or an equivalent amount of work over a different amount of time. The number of semester hours of credit

Rev. 3/8/2017

allowed for each distance education or blended hybrid courses shall be assigned by the college based on the amount of time needed to achieve the same course outcomes in a purely face-to-face format.

### **Refer to the following policies:**

[402.00 Academic Code of Conduct](http://www.cowley.edu/policy/policy402.html) [263.00 Student Appeal of Course Grades](http://www.cowley.edu/policy/policy263.html) [403.00 Student Code of Conduct](http://www.cowley.edu/policy/policy403.html)

#### **Disability Services Program:**

Cowley College, in recognition of state and federal laws, will accommodate a student with a documented disability. If a student has a disability which may impact work in this class which requires accommodations, contact the Disability Services Coordinator.